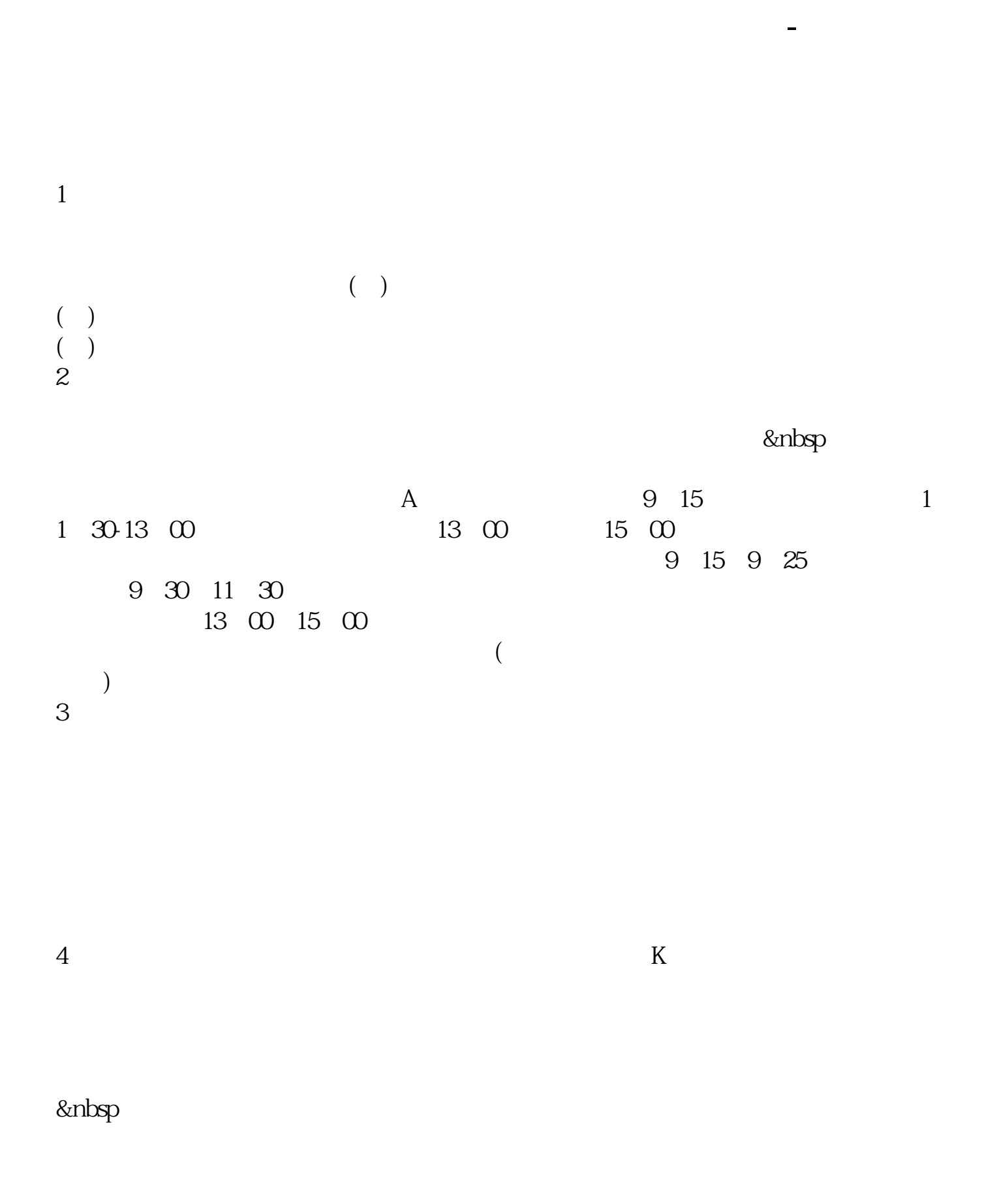

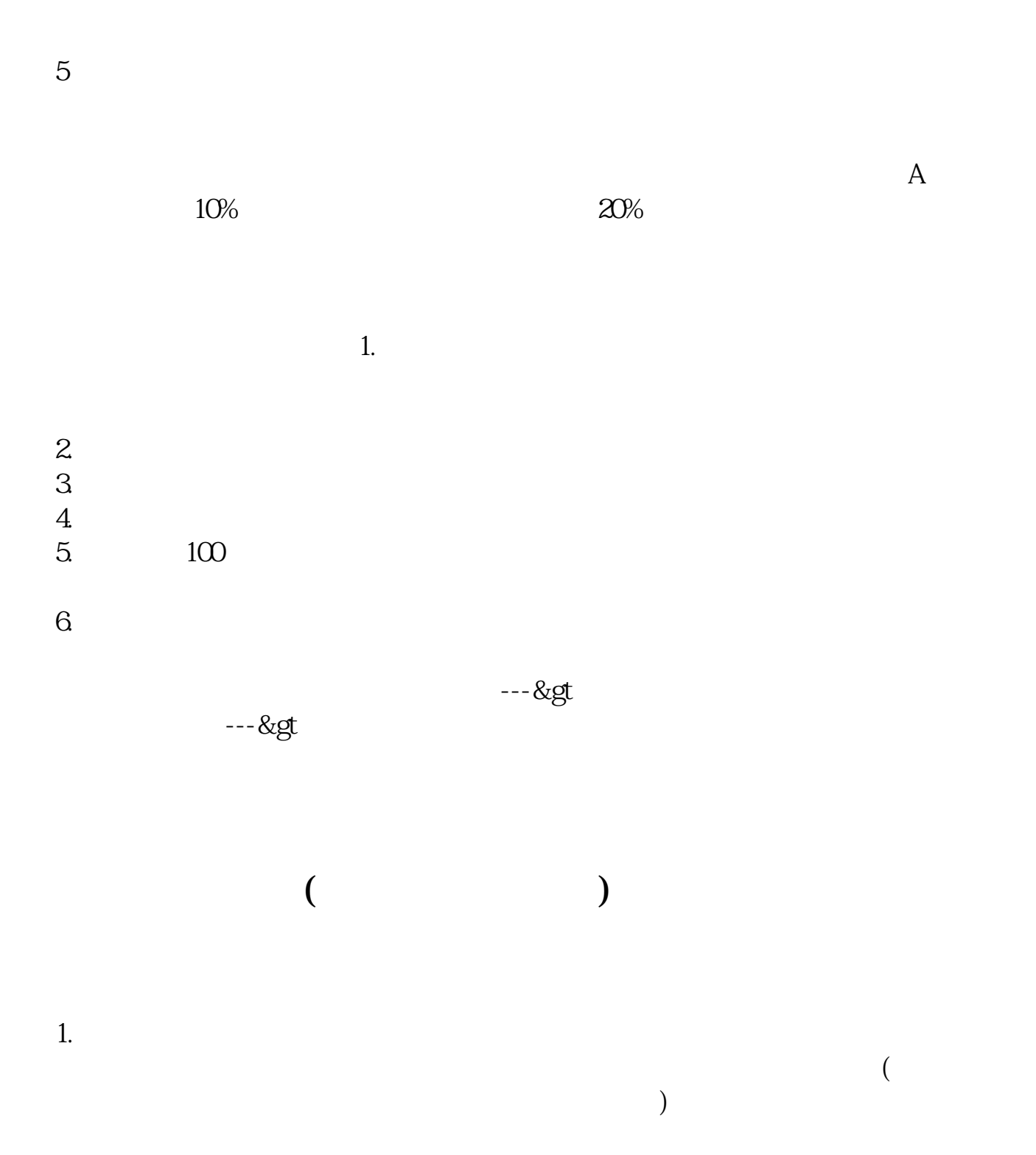

 $\sim$  2. (a)

托别人--证券商代理买卖。 1.

2.深股采用"托管证券商"模式。 者,也是我的人或者,也是我的人或者,也是我的人或者,也是我的人或者,也是我的人或者,也是我的人或者,也是我的人或者,也是我的人或者,也是我的人或者,也是我的人或者

 $P$  $1.$ 

 $2.$  $\sim$  3  $3.$ 

K KDJ, OBV

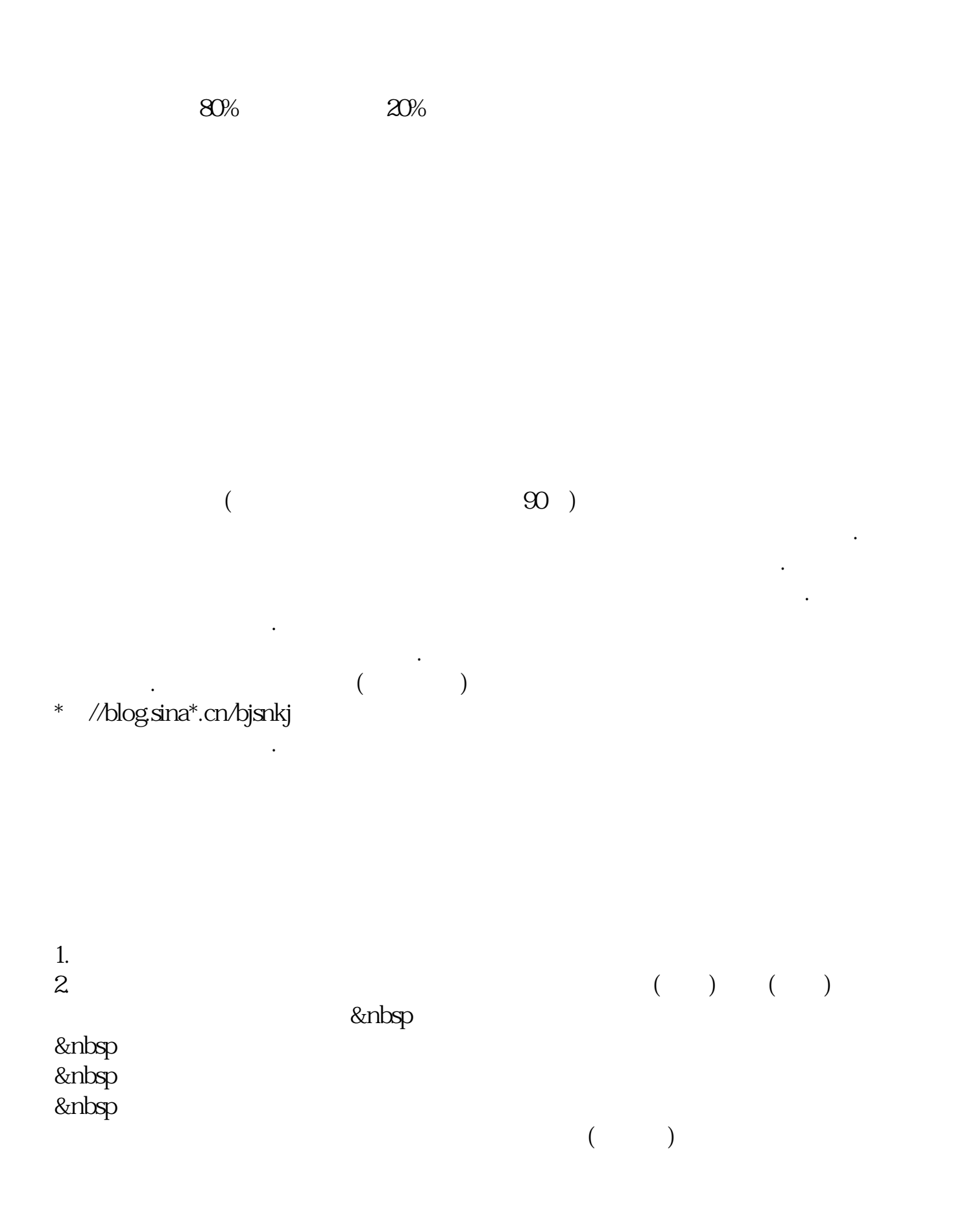

 $(\Box)$  $100$ , and the set of  $100$ &nbsp &nbsp &nbsp  $\lim_{n \to \infty}$ 1.  $\blacksquare$  $&$ nbsp  $k$ nbsp  $k$ nbsp  $\frac{1}{2}$ <br> $\frac{1}{2}$ 

 $2.$ 

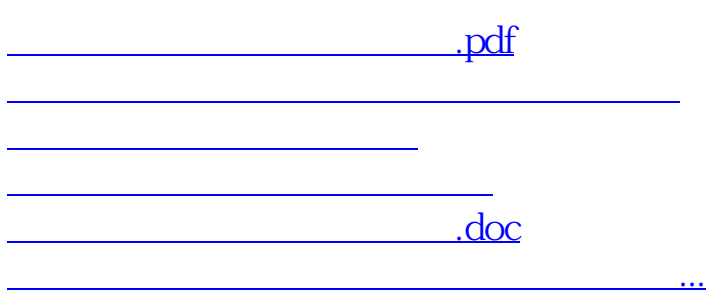

<https://www.gupiaozhishiba.com/chapter/33228455.html>